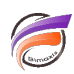

## Utilisation du processus Trace

## **Description**

Les objets Trace étaient utilisés pour être le seul moyen de suivre les changements dans les valeurs de colonne dans un script, car Visual Integrator n'était pas disponible pour tester interactivement des objets.

Par ailleurs les objets Trace peuvent également séparer les données, de n'importe quel nombre de lignes et de n'importe quel nombre de colonnes et de toutes sortes de formats de fichiers. Deux cas pratiques sont présentés ici:

• Imaginez un flux de données d'enregistrements de facturation. Il nous faut à la fois un agrégat au niveau compte / mois et un niveau de détail. Bien sûr le «squash» peut se faire dans Diver en plongeant uniquement sur compte / mois. Mais parfois, les besoins réels font directement appel aux fichiers source qui ont déjà cette distinction. Normalement, nous aurions une tâche Integrator créant le fichier de détail et une autre tâche relisant le fichier d'entrée et réalisant l'agrégat. Mais nous pouvons faire ceci en une seule fois, économisant le précieux temps d'entrée / sortie : avant l'objet Squash, placez un objet Trace pour éviter de perdre et de séparer les enregistrements de détail, avant de continuer sur l'agrégation des données ...

• Les objets Trace ont également un paramètre / option Qual\_str. En utilisant cette fonction avec prudence, les objets Trace peuvent être utilisés pour créer des "fichiers sémaphore" en cours de route. Laissez des marques de "traces" lors de la rencontre de certaines conditions, quelque part le long du chemin. D'autres tâches pourraient réagir à celles-ci, par la suite (nettoyage, ou lancement de chemins de processus supplémentaires) ...

• Une autre utilisation possible pour les objets Trace est la validation des données : en utilisant un ensemble de chaînes de calculs il est possible de «marquer» les données qui ne répondent pas aux normes de qualité et de dissocier des informations détaillées dans des fichiers séparés, après quoi les enregistrements peuvent ou ne peuvent pas être intégrés dans les Modèles, en fonction de ce que vous voulez en faire ...

## **Tags**

- 1. process
- 2. script
- 3. Visual Integrator